## $i^m$ , ë¶ $\in$   $i^{\prime\prime}$ 1/4ë"œ

## $\mathbf{\hat{e}}^{\circ}$ ϓš"

 $i(s^{\circ}(x) - i^{s}(s^{\circ})) - \neg 1^{1}/2i^{s}(s) + \neg 2s(0)$ ê  $s^{\circ}(s)$ i jî xê  $s^{\circ}$ ë ëŠ"  $i''$ 1/4ë"œë $4^{1}/4$ ê $\mu \neg 1, \mu \neq i \cdot s$ ê  $s^{\circ}$ 

## **ì 'ê·¼í•˜ë ¤ë©´**

관리 ë©"ë‰ î—ì"œ, **관리 -> ì™ ¸ë¶€ í"¼ë"œ**를 í´ë¦í•~̃ê±°ë,~ **tiki**admin\_rssmodules.php ëiœ ê°'ë<^ë<x

## $\hat{\mathbf{f}}$ **f**<sup>1</sup>/<sub>4</sub> $\hat{\mathbf{f}}$

 $1''\frac{1}{4}$ ë"œë¥¼ ìfì"±/ë,´ë $\frac{1}{4}$ 'ë,´ê¸° í•~ë ¤ë©´ í"¼ë"œ 를 ì°¸ê $\frac{1}{4}$ í•~ì‹ì‹œì $\frac{1}{4}$ ¤

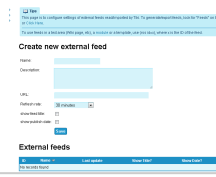

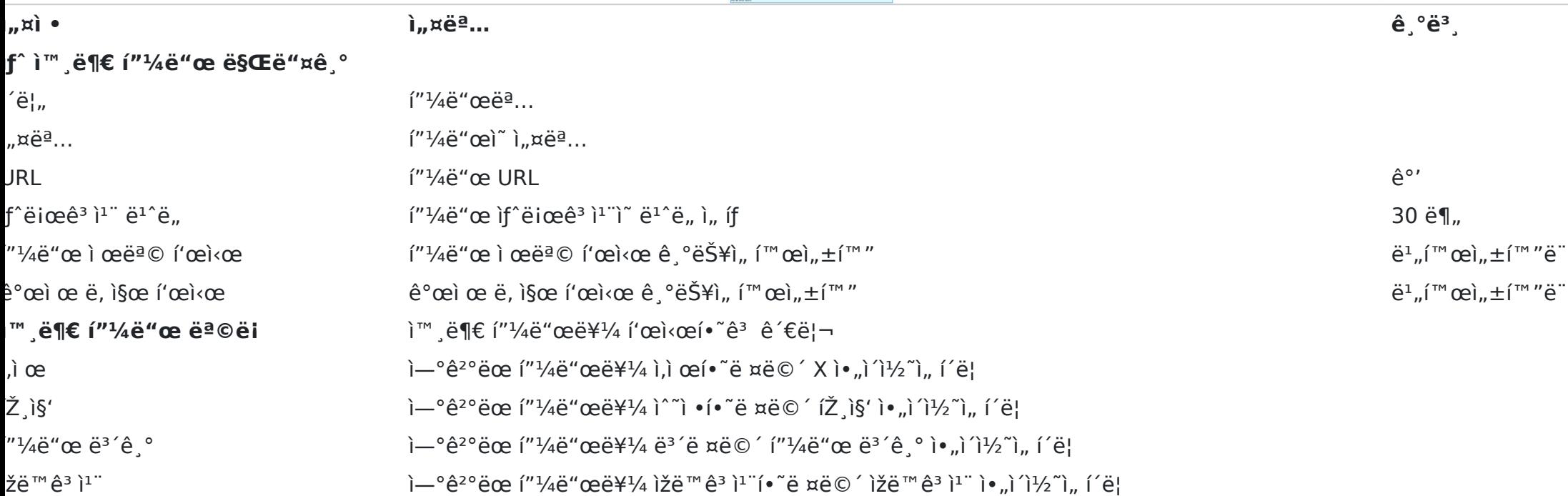

ê´€ë ¨ í† í″½  $\cdot$   $\dot{I}^{\circ}$   $\dot{I}$  $\dot{I}^{\circ}$